## Welcome to codebeamer!

HI RAJ KUMAR,

Thank you for using codebeamer.

Is this your first time using the tool? Let us suggest you start with our video introduction titled **Getting** started with codebeamer!

Diving deeper, our Knowledge Base will provide you with more details about codebeamer's features. For more help and how-to tips, please see our videos. Alternatively, feel free to contact us any time with your questions.

Click the links below to learn more about codebeamer's capabilities around:

- Application Lifecycle Management
- Requirements Management
- Software Development
- Quality Assurance & Test
  Management
- Risk Management
- DevOps

Watch our introduction video:

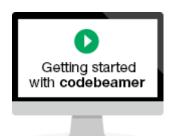

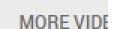

White papers and other resources:

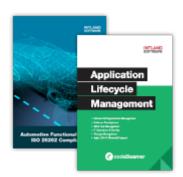

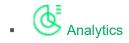

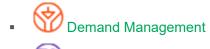

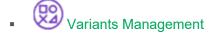

Have any suggestions for improvement? Feel free to let us know!

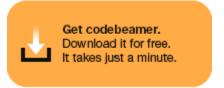

Interested in any of our templates preconfigured to accelerate development and compliance in safety-critical development?

- Intland's Medical IEC 62304 & ISO 14971 Template
- Intland's Automotive ISO 26262 & ASPICE Template
- Intland's Avionics DO-178C & DO-254 Template
- Intland's Pharma GAMP®5 Template

Please contact our sales team for more information.

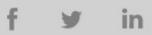

© 2023 Intland Software